ر<br>گ دانشگاه پیام نور **Plus** 20.ir كارشناسي الآرآ مركز آزمون وسنجش حضرت علي(ع): دانش راهبر نيكويي براي ايمان است **تعداد سوالات : تستي : 30 ٪ تشريحي : 0** & ' ): \*): ) (): : : **عنـــوان درس:** کامپیوتروکاربردآن درمدیریت **WWW رشته تحصیلی/کد درس: م**دیریت صنعتی ۱۱۱۵۰۰۹ - ،مدیریت بازرگانی**۱۱۱۵۲۱۷** ∦≄ كداميك از موارد زير ويژگي هاي كامپيوتر را كامل تر بيان ميكند؟ 1 - سرعت, دقت, ظرفيت بالاي حافظه, خلاقيت. دسترسي سريع به اطلاعات آن, سخت كوشي و خستگي ناپذيري. & . سرعت, دقت, ظرفيت بالاي حافظه, دسترسي سريع به اطلاعات آن, سخت كوشي و خستگي ناپذيري, قابليت انعطاف. سرعت, دقت, خلاقيت, دسترسي سريع به اطلاعات آن, سخت كوشي و خستگي ناپذيري, قابليت انعطاف. - سرعت, دقت, ظرفيت بالاي حافظه, خلاقيت. دسترسي سريع به اطلاعات آن , خستگي ناپذيري, قابليت انعطاف. شيوه هاي ايجاد و نگهداري داده ها و دستورالعملها ي كامپيوتر ي به منظور مديريت و پردازش آنها را چه مي نامند ؟ 2 - ويرايشگر صفحه گسترده پايگاه داده فناوري اطلاعات & . . . . -كدام گزينه پايانه هوشمند را بهتر تعريف مي كند؟ 3 - پايانه اي كه علاوه بر آنكه از امكانات سرور استفاده مي كند بطور مستقل نيز پردازش و نگهداري اطلاعات را انجام مي دهد. & . پايانه اي كه بطور مستقل پردازش و نگهداري اطلاعات را انجام مي دهد را پايانه هوشمند گويند. پايانه اي كه از امكانات سرور براي پردازش و نگهداري اطلاعات استفاده مي كند را پايانه هوشمند گويند. - پايانه اي كه به يك ابر كامپيوتر متصل است و قادر است محاسبات هوشمند را انجام دهد را پايانه هوشمند گويند. واحد پردازش مركزي كامپيوتر را چه مي نامند و از چه قسمت هايي تشكيل شده است؟ 4 - ا . CPU مي نامند و از C.U و A.L.U تشكيل شده است. CPU مي نامند و از .U M و . .LU A تشكيل شده است. ۰۳ ـ CPU مي نامند و از O.U و C.U و C.U تشكيل شده است. CPU مي نامند و از .U C و .U M تشكيل شده است. دريك ROM-DVD ROM دولايه و دوطرفه با حد اكثر ظرفيت, ماكزيمم تاچند گيگا بايت اطلاعات را مي توان ذخيره سازي 5 - نمود؟ 15 گيگابايت 17 گيگابايت 8/5 گيگابايت 4/7 گيگابايت -. . . . ١، ١۵ گیگابایت مسلم ٢. ١٧ گیگابایت متداولترين وسيله ورودي و متداولترين وسيله خروجي چه نام دارند؟ 6 - صفحه كليد متداولترين وسيله ورودي و چاپگر متداولترين وسيله خروجي است. & . صفحه كليد متداولترين وسيله ورودي و مانيتور متداولترين وسيله خروجي است. ماوس متداولترين وسيله ورودي و مانيتور متداولترين وسيله خروجي است. - مانيتور متداولترين وسيله ورودي و چاپگر متداولترين وسيله خروجي است.

**= 1005/1012 2005 - تيمسال اول 131-1391 ـ مصطلحة 1 2005 - تيمسال اول 137-1391 ـ ـ تيمسال اول 13** مفحه 1 از 6 ا

shop: www.arzan3.ir

www.arzan3.ir

www.plc20.ir

www.plc20.ir

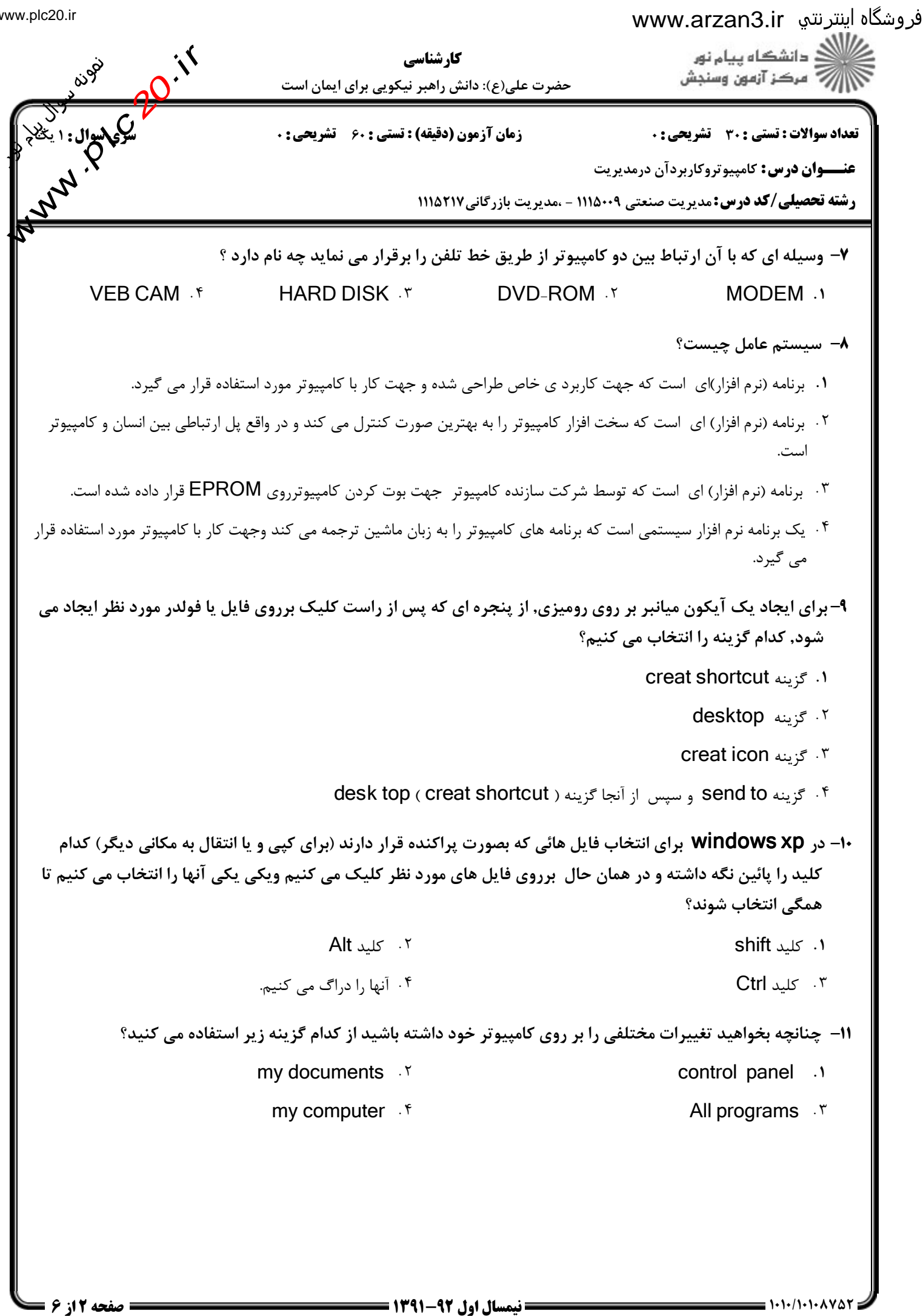

www.plc20.ir

www.plc20.ir

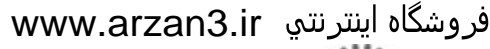

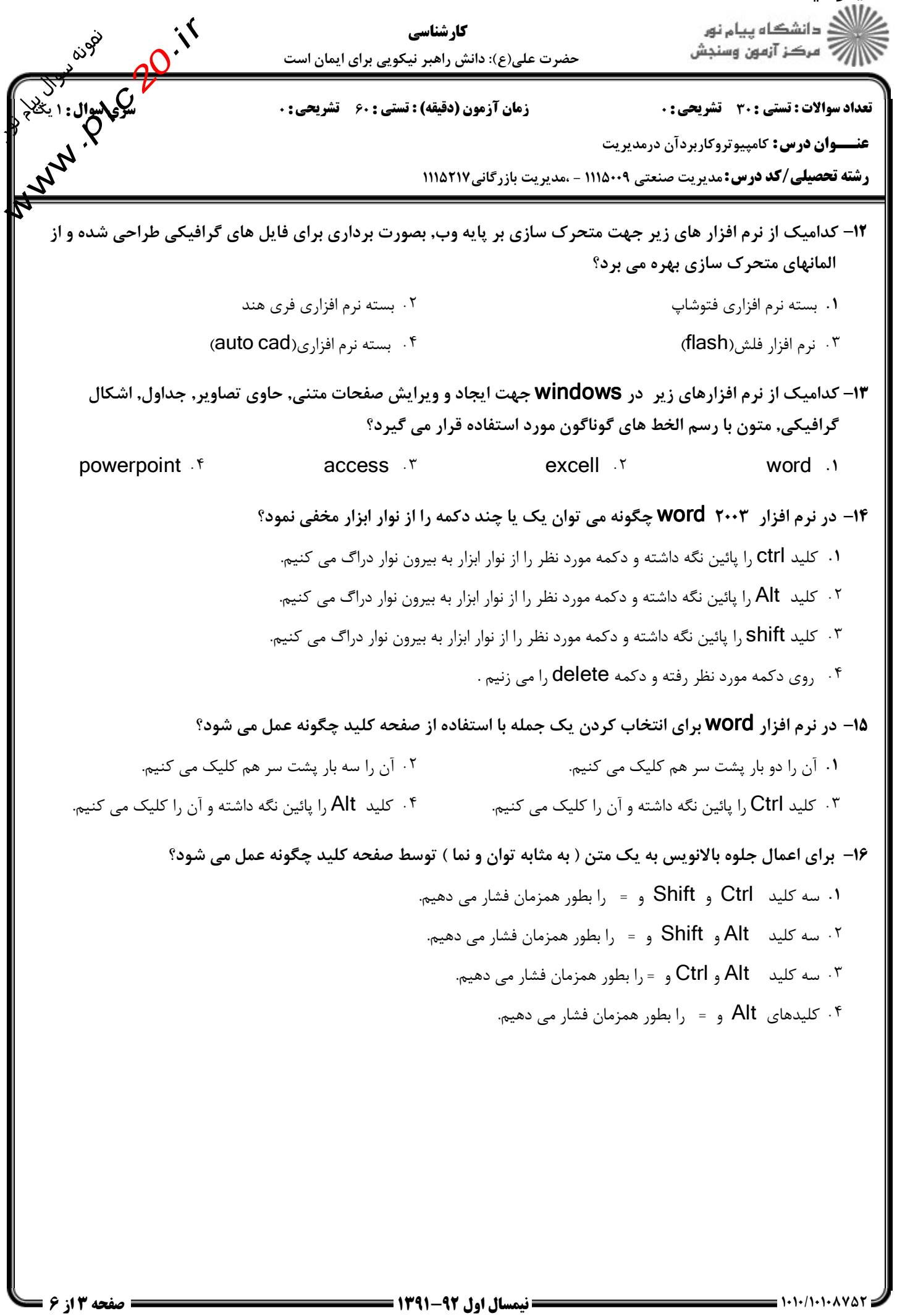

www.plc20.ir

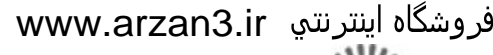

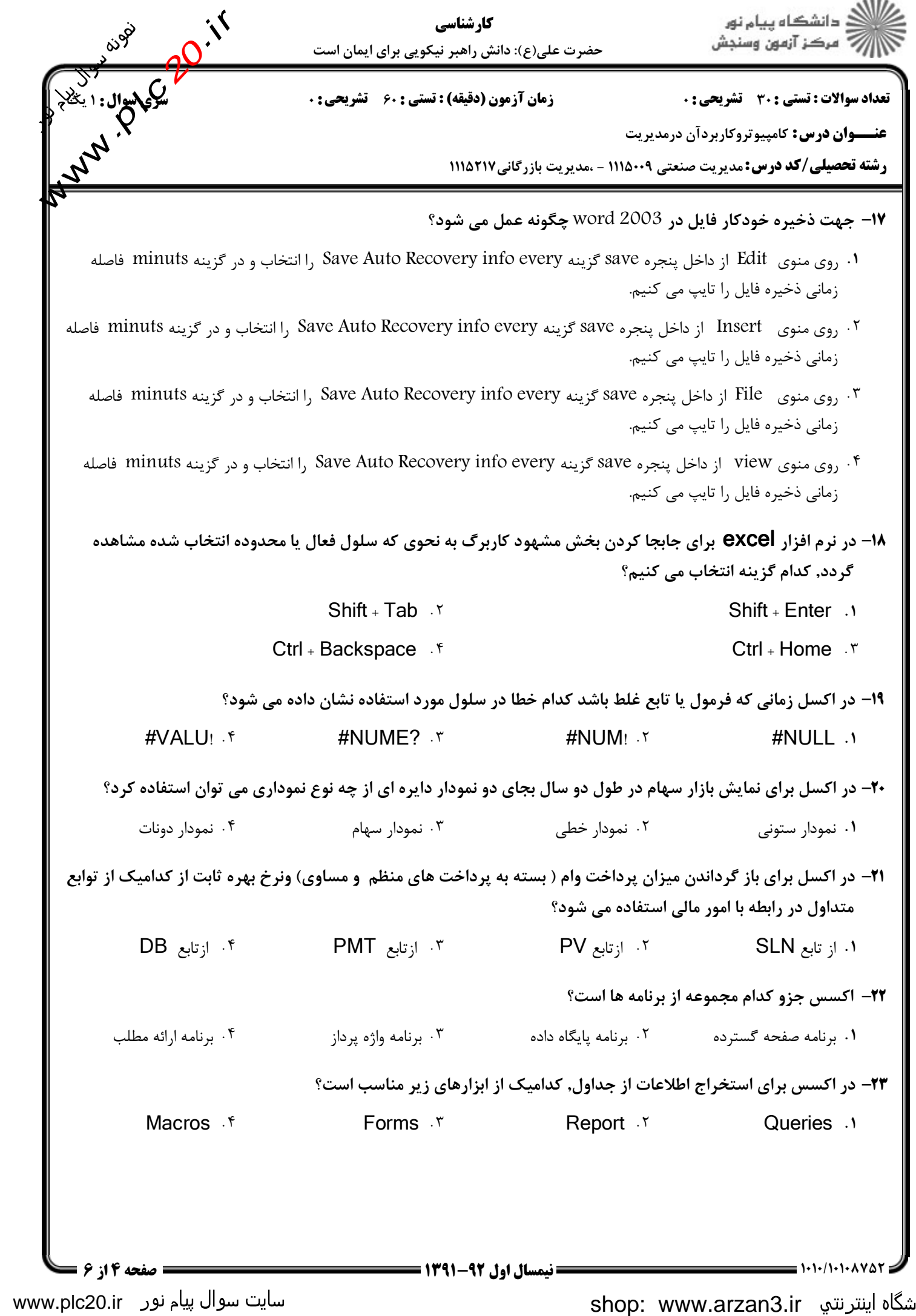

## www.arzan3.ir

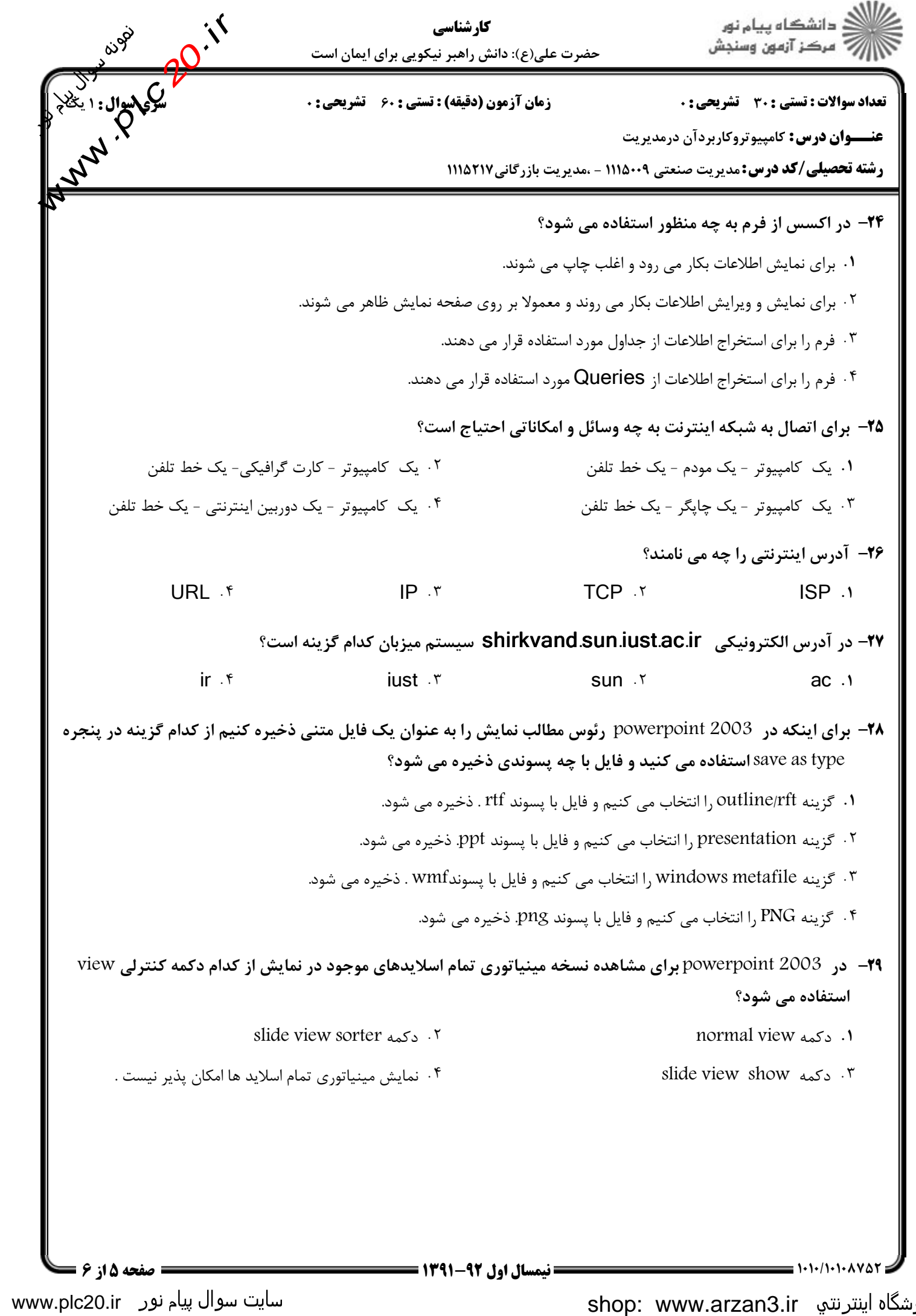

## www.arzan3.ir

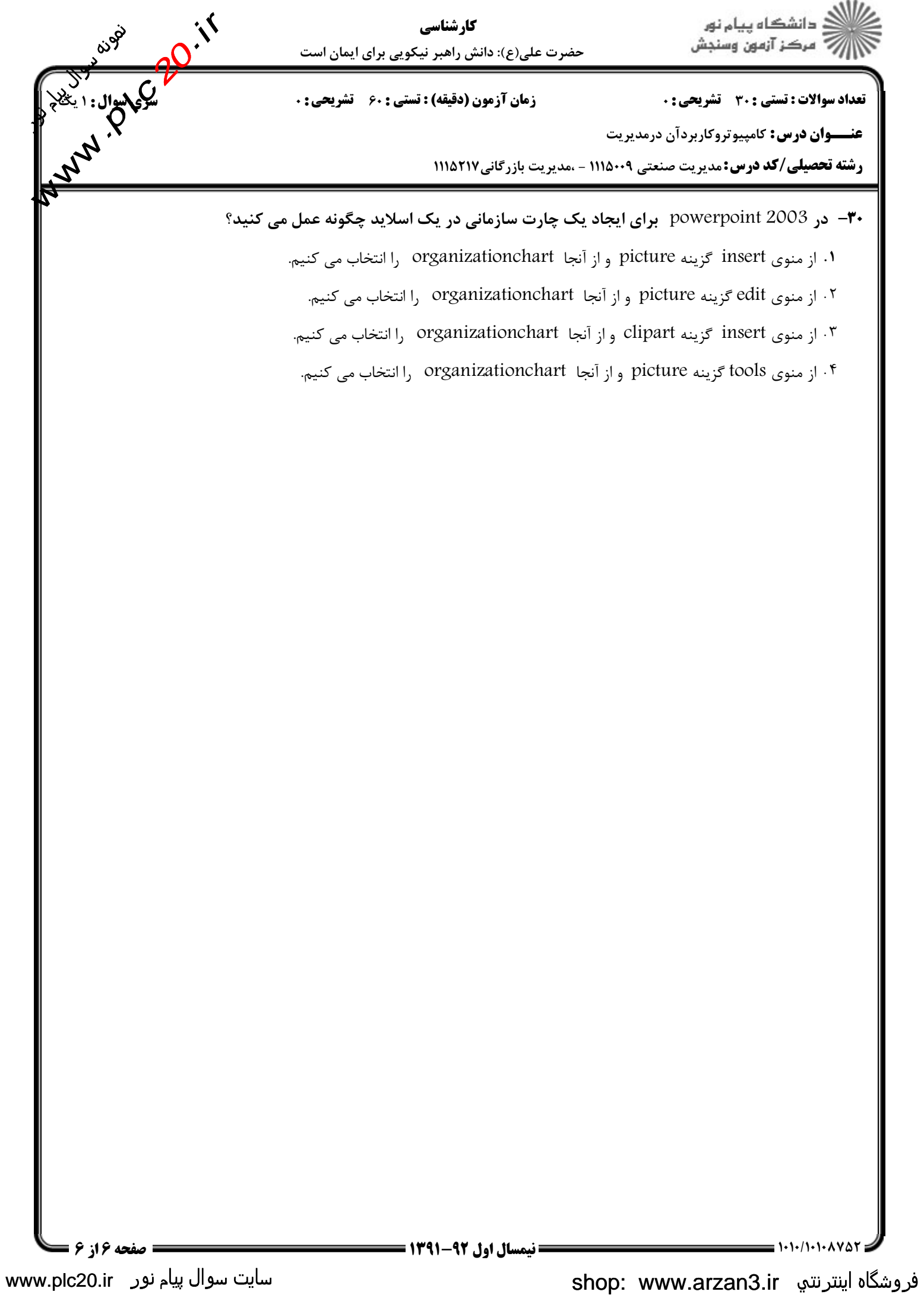